國立成功大學 113 學年度碩士班甄試入學招生

網路報名流程

網路報名網址:https://campus4.ncku.edu.tw/door/碩士班甄試

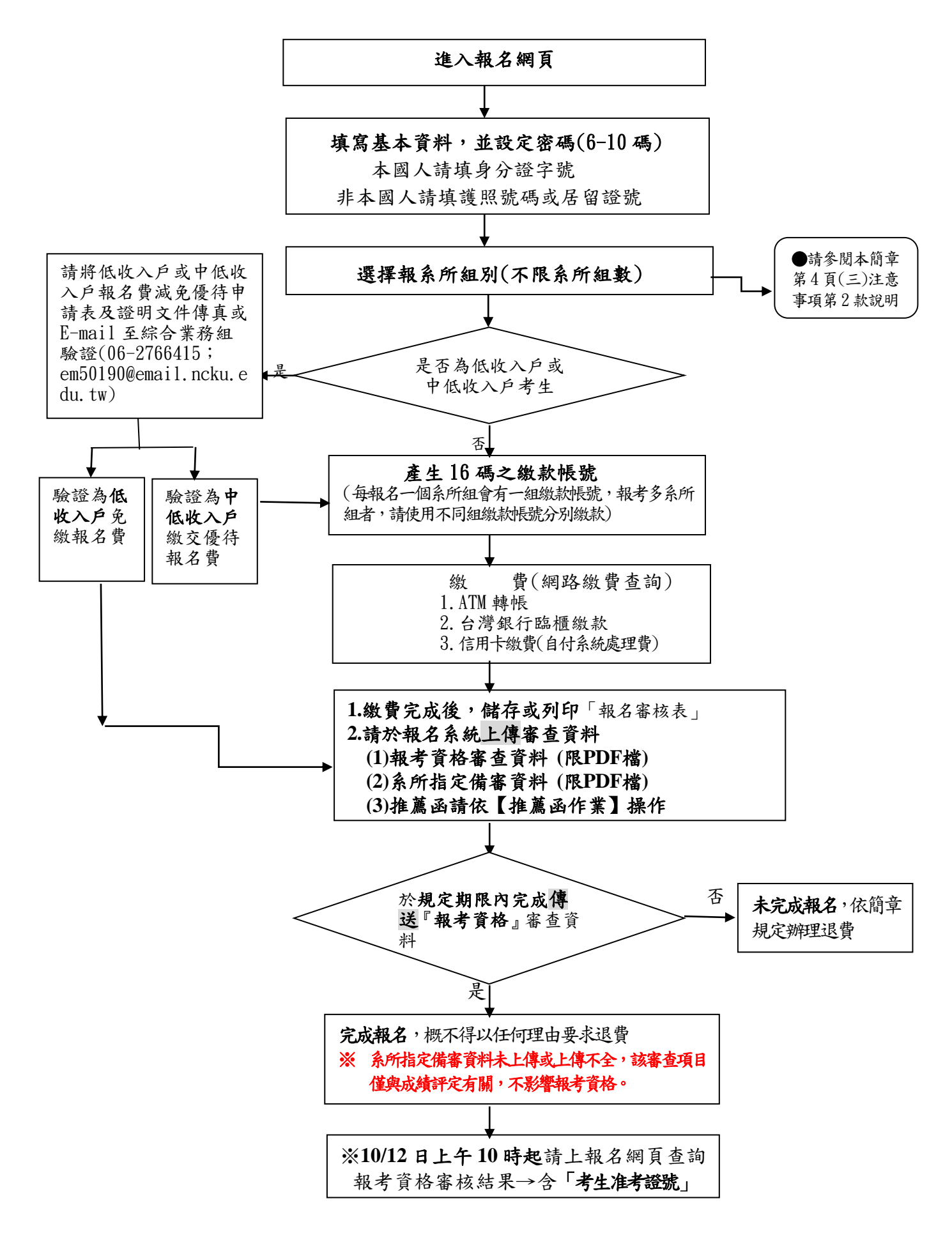